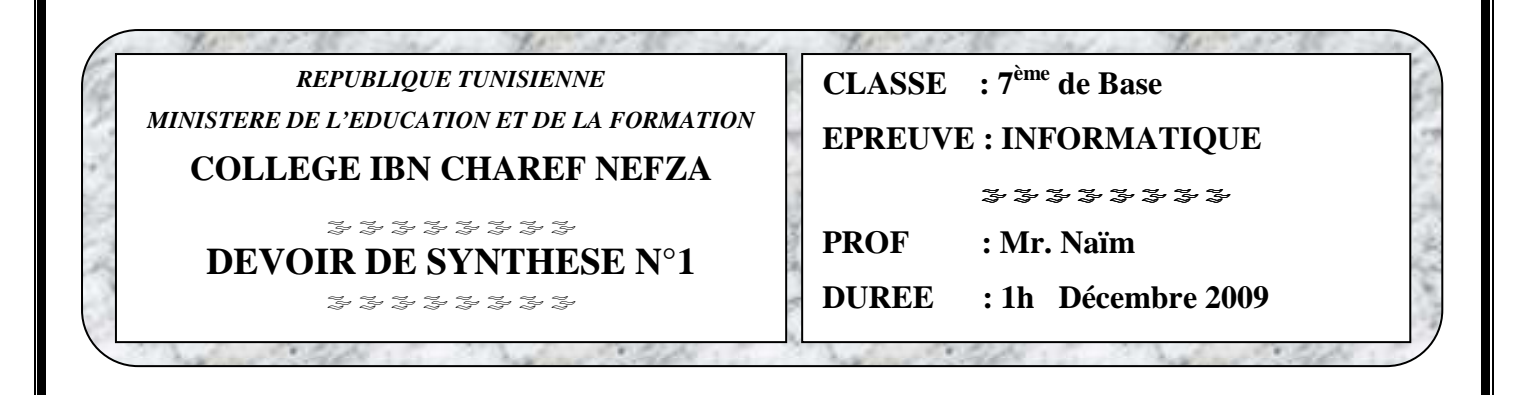

Nom et Prénom **:**…………………………………..Numéro :............**Note : ……………….** 

*Cette feuille doit être remise à la fin de l'épreuve*

#### *Exercice N°1 : (3,5 points)*  Nommer les composants de cet ordinateur:

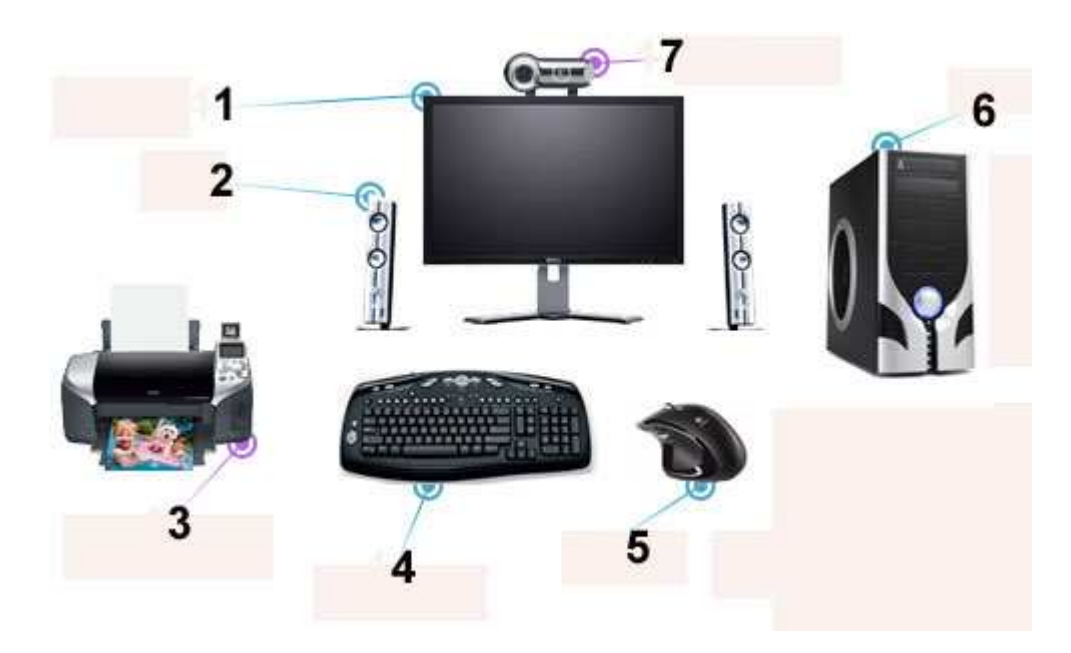

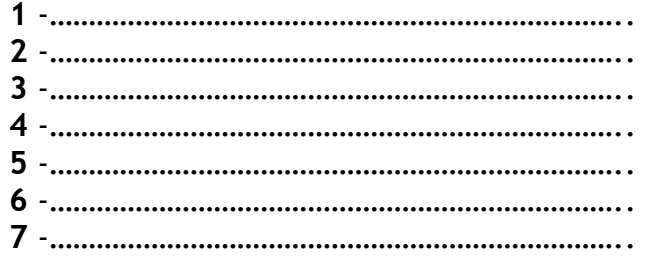

## *Exercice N°2 : (1,5 points)*

Compléter ce paragraphe par des mots de la liste suivante :

## **périphériques - automatique- des programmes – manuelle**

L'ordinateur est une machine…………………………….commandée par…………………………………… L'ordinateur se compose de plusieurs ……………………………qui sont indispensables pour son fonctionnement.

## *Exercice N°3 : (2 points)*

Mettre dans chaque bulle le numéro convenable de chaque objet du bureau de l'ordinateur :

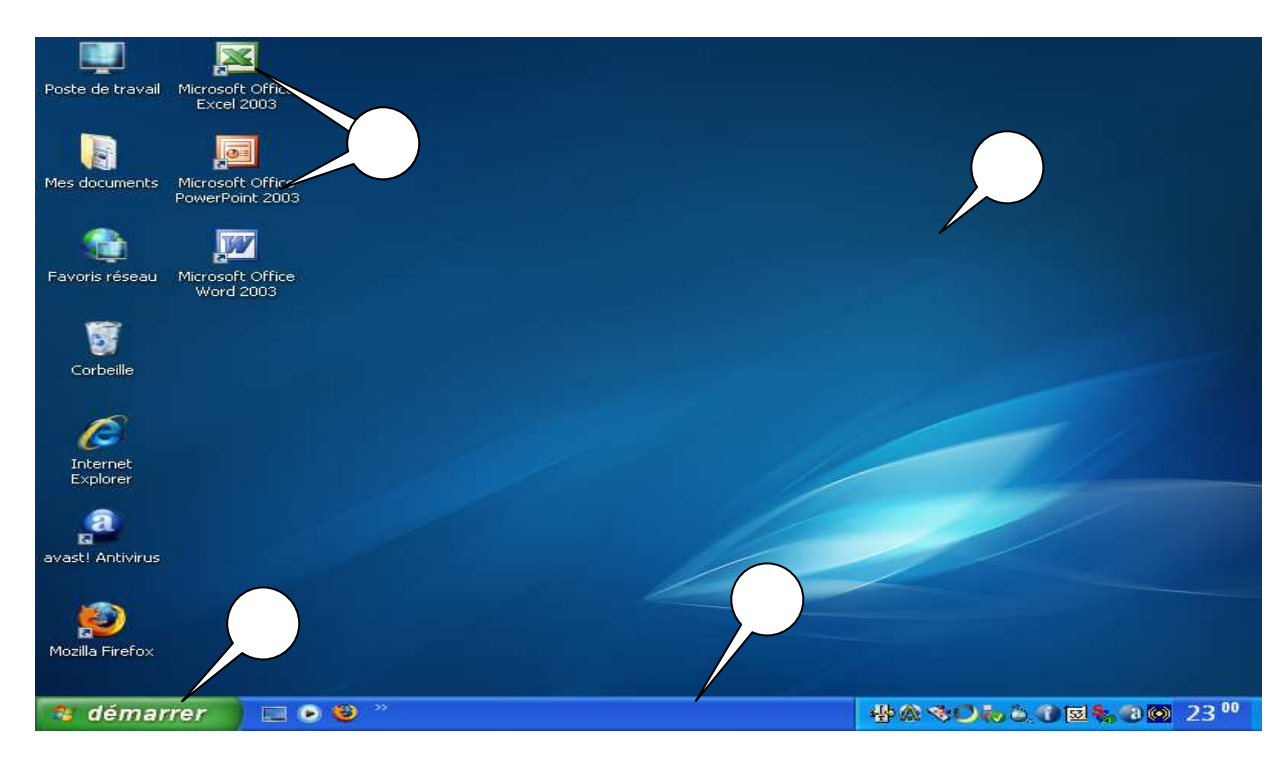

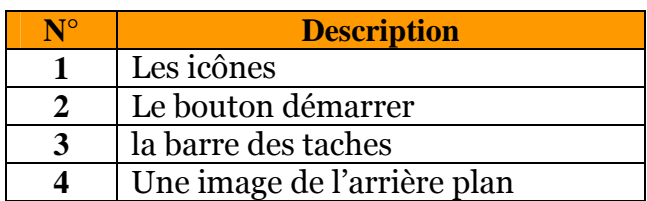

 $\bigcirc$ 

 $\bigcirc$ 

 $\bigcirc$ 

 $\mathbf{x}$  o  $\begin{array}{|c|c|c|}\hline \textbf{x} & \text{O}\ \hline \end{array}$ 

 $\bigcirc$ 

 $\bigcirc$ 

 $\bigcirc$ 

# *Exercice N°4 : (1,5 points)*

Mettre une croix devant la bonne réponse :

- $\triangle$  Pour fermer l'ordinateur, on clique sur le bouton :  $\triangle$   $\triangle$   $\triangle$
- \* Pour réduire une fenêtre, on clique sur le bouton :
- Pour fermer une fenetre, on clique sur le bouton :

## *Exercice N°5 : (1,5 points)*

Compléter ce paragraphe par les mots de cette liste :

### **supports de stockages - d'entrée - de sortie**

- Les périphériques ……………………….. sont capables d'envoyer des informations à l'ordinateur.
- Les périphériques……………………………. permettent de sortir l'information à partir de l'ordinateur.
- les…………………………………….………permettent l'enregistrement des informations.

## *PARTIE PRATIQUE : (10 points)*

1) Créer l'arborescence suivante sous Disque local (C : ) :

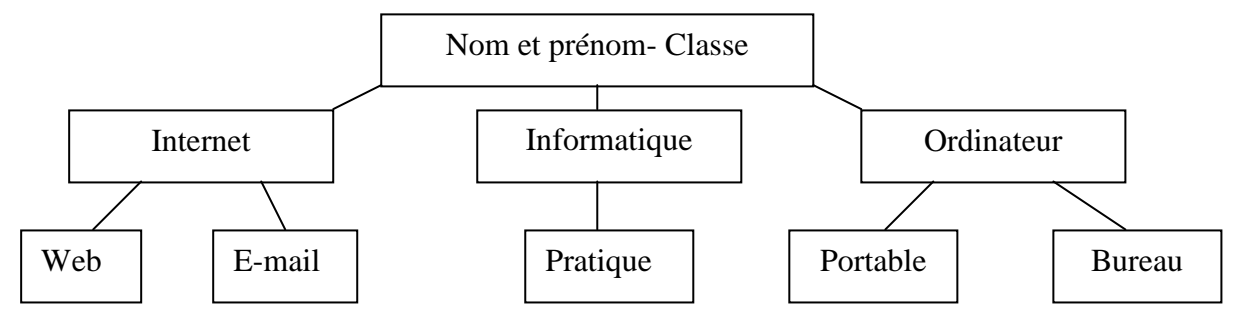

- 2) Renommer le dossier « **Web** » en « **Page Web** ».
- 3) Renommer le dossier « **Portable** » en « **Portatif** »
- 4) Copier le dossier « **web** » vers le dossier « **Informatique** »
- 5) Supprimer le dossier « **Bureau** »

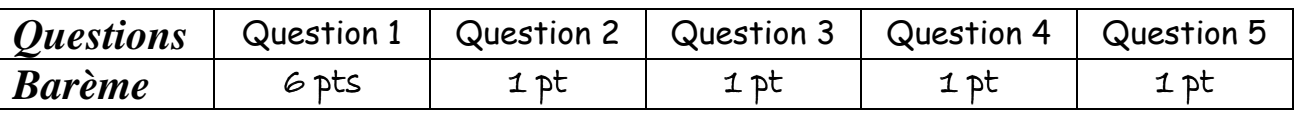

BONNE CHANCE